Государственное автономное профессиональное образовательное учреждение Тюменской области «Тюменский колледж транспортных технологий и сервиса» (ГАПОУ ТО «ТКТТС»)

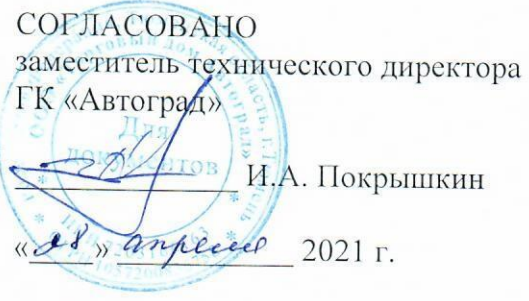

УТВЕРЖДАЮ заместитель директора по учебно - производственной работе

Any H.D. Борзенко « If » anpecce 2021 г.

 $M.\Pi.$ 

# РАБОЧАЯ ПРОГРАММА

Учебная дисциплина ОП.06 Информационные технологии в профессиональной деятельности

Специальность 23.02.07. Техническое обслуживание и ремонт двигателей, систем и агрегатов автомобилей

Рабочая программа учебной дисциплины разработана на основе Федерального государственного образовательного стандарта (далее - ФГОС) по специальности среднего профессионального образования (далее - СПО) технического профиля 23.02.07 «Техническое обслуживание и ремонт двигателей, систем и агрегатов автомобилей».

Рассмотрена на заседании ПЦК социально-экономических, математических дисциплин и дисциплин естественно-научного цикла

протокол № 9 от «21» апреля 2021 г.

#### Организация-разработчик: ГАПОУ ТО «ТКТТС»

Разработчик: Сарычева Н.П. - преподаватель высшей квалификационной категории ГАПОУ ТО Тюменский колледж транспортных технологий и сервиса.

# **СОДЕРЖАНИЕ**

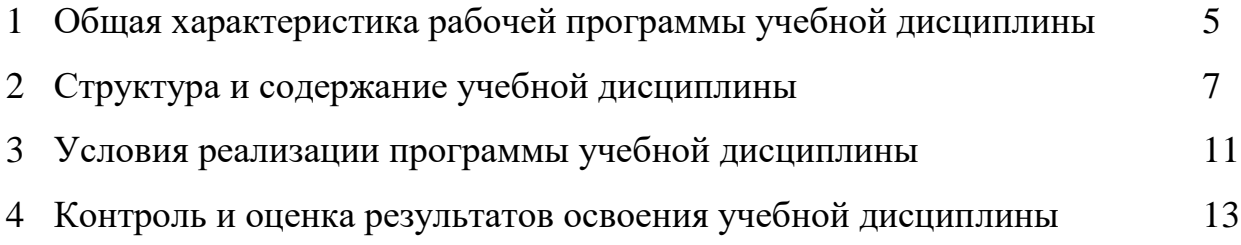

#### **1**. **ОБЩАЯ ХАРАКТЕРИСТИКА РАБОЧЕЙ ПРОГРАММЫ УЧЕБНОЙ ДИСЦИПЛИНЫ**

#### **ОП.06. Информационные технологии в профессиональной деятельности**

### **1.1. Место дисциплины в структуре основной профессиональной образовательной программы:**

Учебная дисциплина является частью основной профессиональной образовательной программы в соответствии с ФГОС по специальности СПО технического профиля 23.02.07 «Техническое обслуживание и ремонт двигателей, систем и агрегатов автомобилей».

Учебная дисциплина «ОП.06 Информационный технологии в профессиональной деятельности» обеспечивает формирование общих компетенций по всем видам деятельности ФГОС по специальности 23.02.07 «Техническое обслуживание и ремонт двигателей, систем и агрегатов автомобилей».

Особое значение дисциплина имеет при формировании и развитии ОК1-10; ПК 1.1-1.3

ОК 01. Выбирать способы решения задач профессиональной деятельности, применительно к различным контекстам.

ОК 02. Осуществлять поиск, анализ и интерпретацию информации, необходимой для выполнения задач профессиональной деятельности.

ОК 03. Планировать и реализовывать собственное профессиональное и личностное развитие.

ОК 04. Работать в коллективе и команде, эффективно взаимодействовать с коллегами, руководством, клиентами.

ОК 05. Осуществлять устную и письменную коммуникацию на государственном языке с учетом особенностей социального и культурного контекста.

ОК 06. Проявлять гражданско-патриотическую позицию, демонстрировать осознанное поведение на основе традиционных общечеловеческих ценностей.

ОК 07. Содействовать сохранению окружающей среды, ресурсосбережению, эффективно действовать в чрезвычайных ситуациях.

OK 08. Использовать средства физической культуры для сохранения и укрепления здоровья в процессе профессиональной деятельности и поддержания необходимого уровня физической подготовленности.

ОК 09. Использовать информационные технологии в профессиональной деятельности.

ОК 10. Пользоваться профессиональной документацией на государственном и иностранном языке.

ОК 11. Планировать предпринимательскую деятельность в профессиональной сфере.

ПК 1.1. Осуществлять диагностику систем, узлов и механизмов автомобильных двигателей.

ПК 2.1. Осуществлять диагностику электрооборудования и электронных систем автомобилей.

#### **1.2. Цель и планируемые результаты освоения дисциплины:**

1

В рамках программы учебной дисциплины обучающимися осваиваются умения и знания

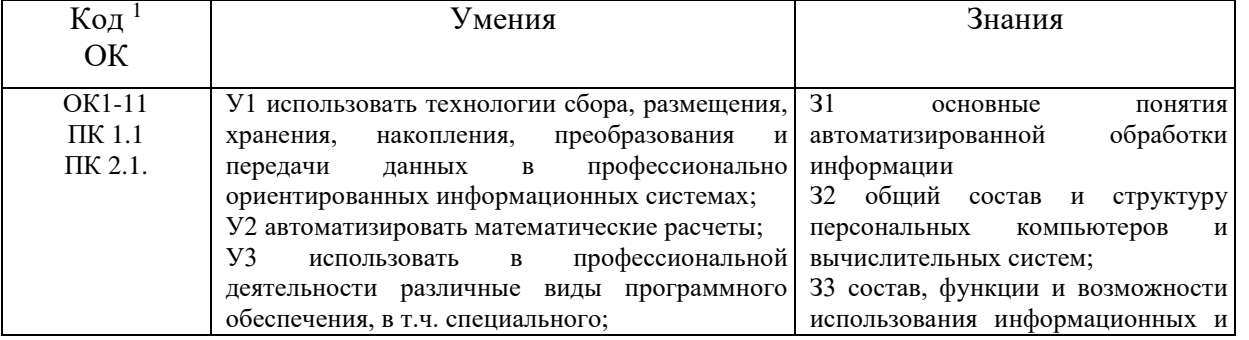

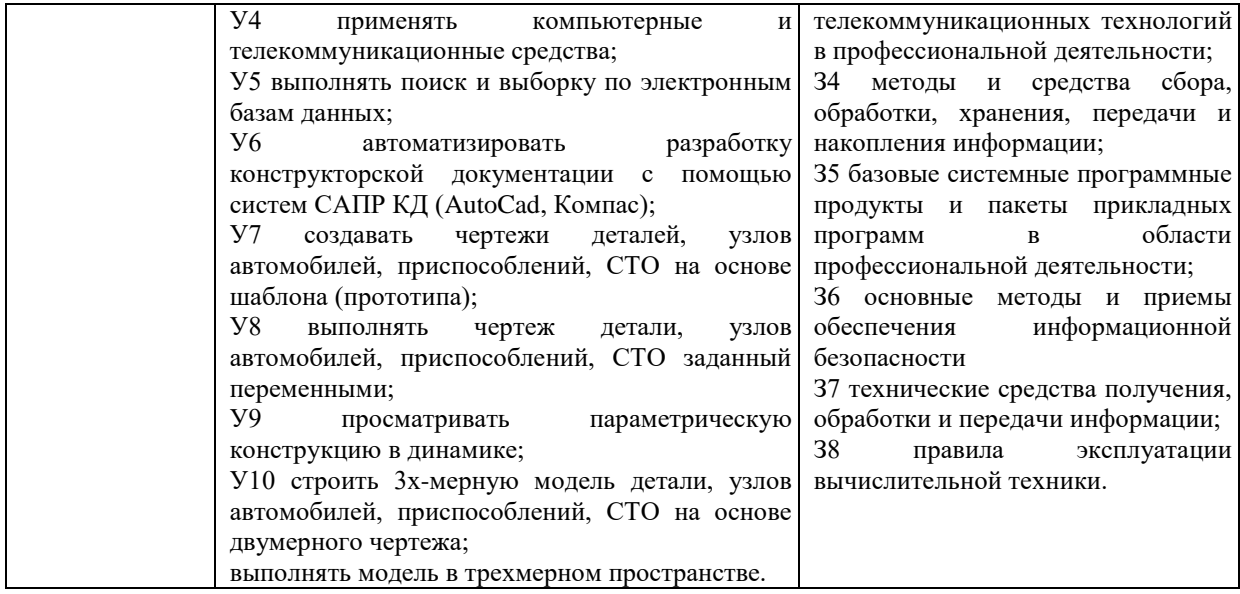

# **2. СТРУКТУРА И СОДЕРЖАНИЕ УЧЕБНОЙ ДИСЦИПЛИНЫ 2.1. Объем учебной дисциплины и виды учебной работы**

1

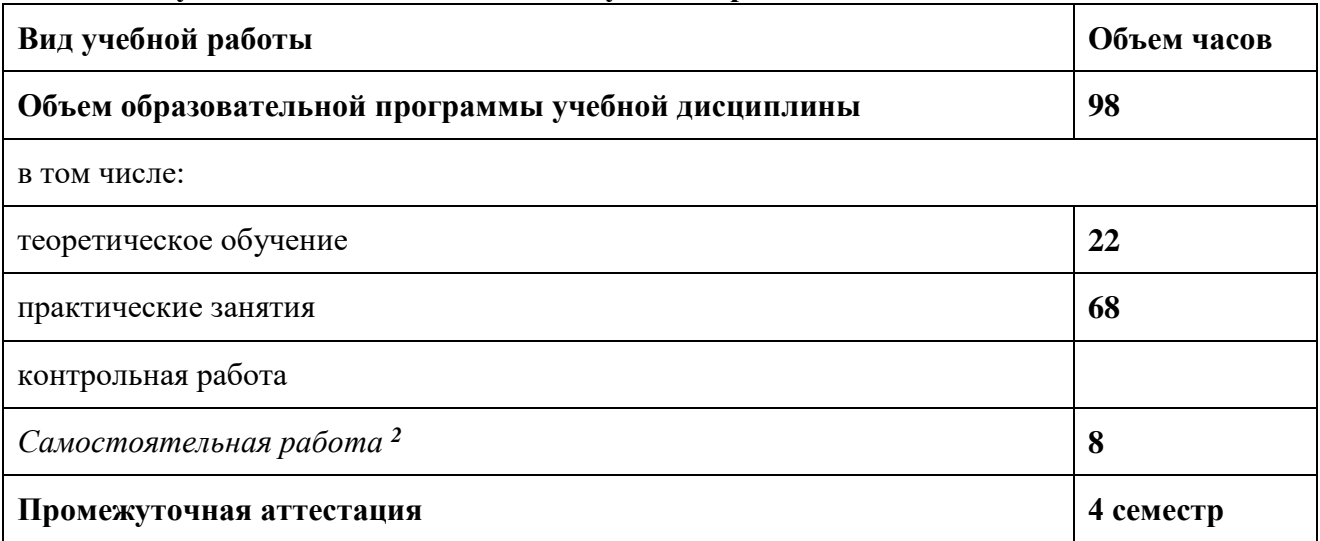

# **2.2. Тематический план и содержание учебной дисциплины ОП.06 ИНФОРМАЦИОННЫЕ ТЕХНОЛОГИИ В ПРОФЕССИОНАЛЬНОЙ ДЕЯТЕЛЬНОСТИ**

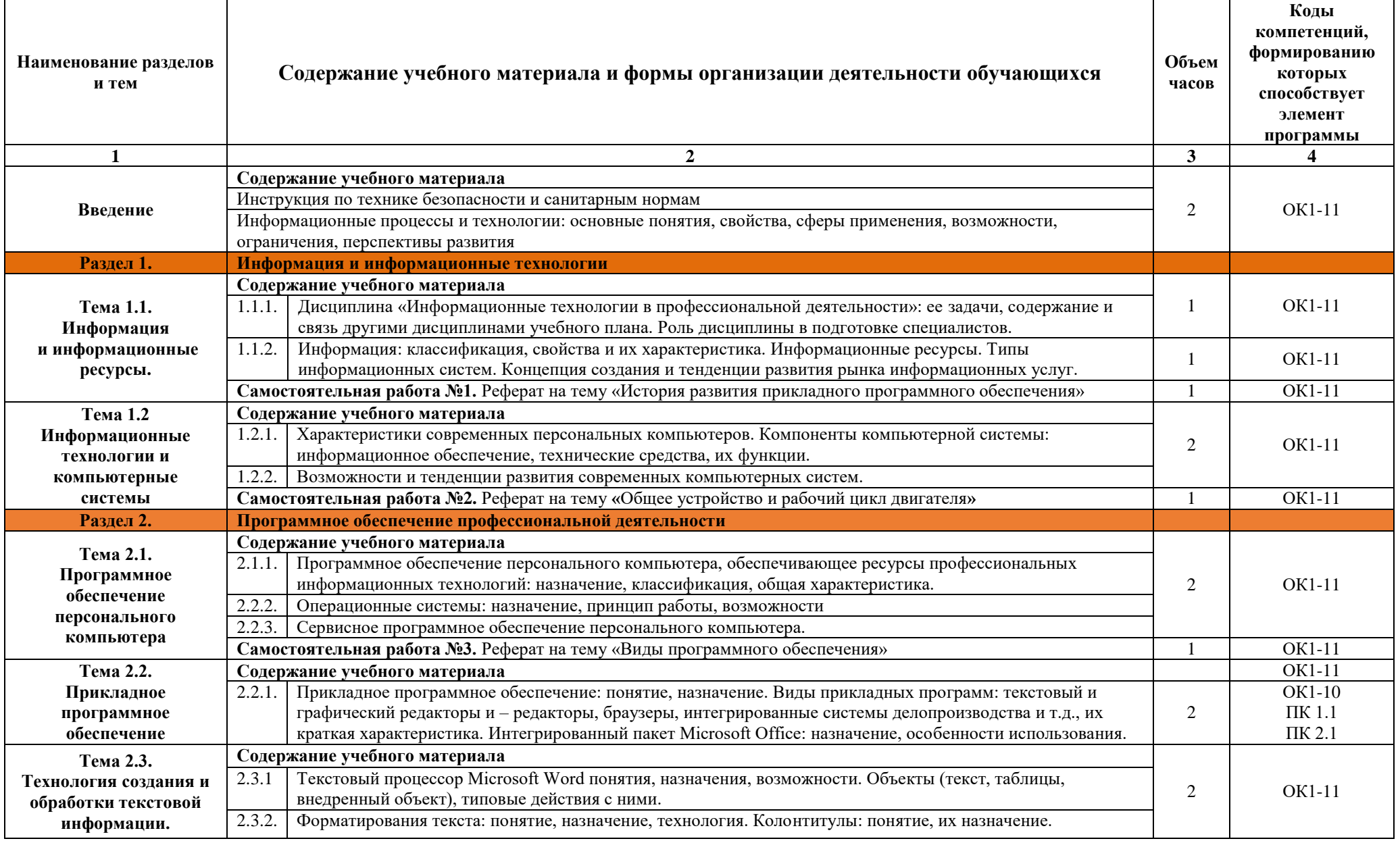

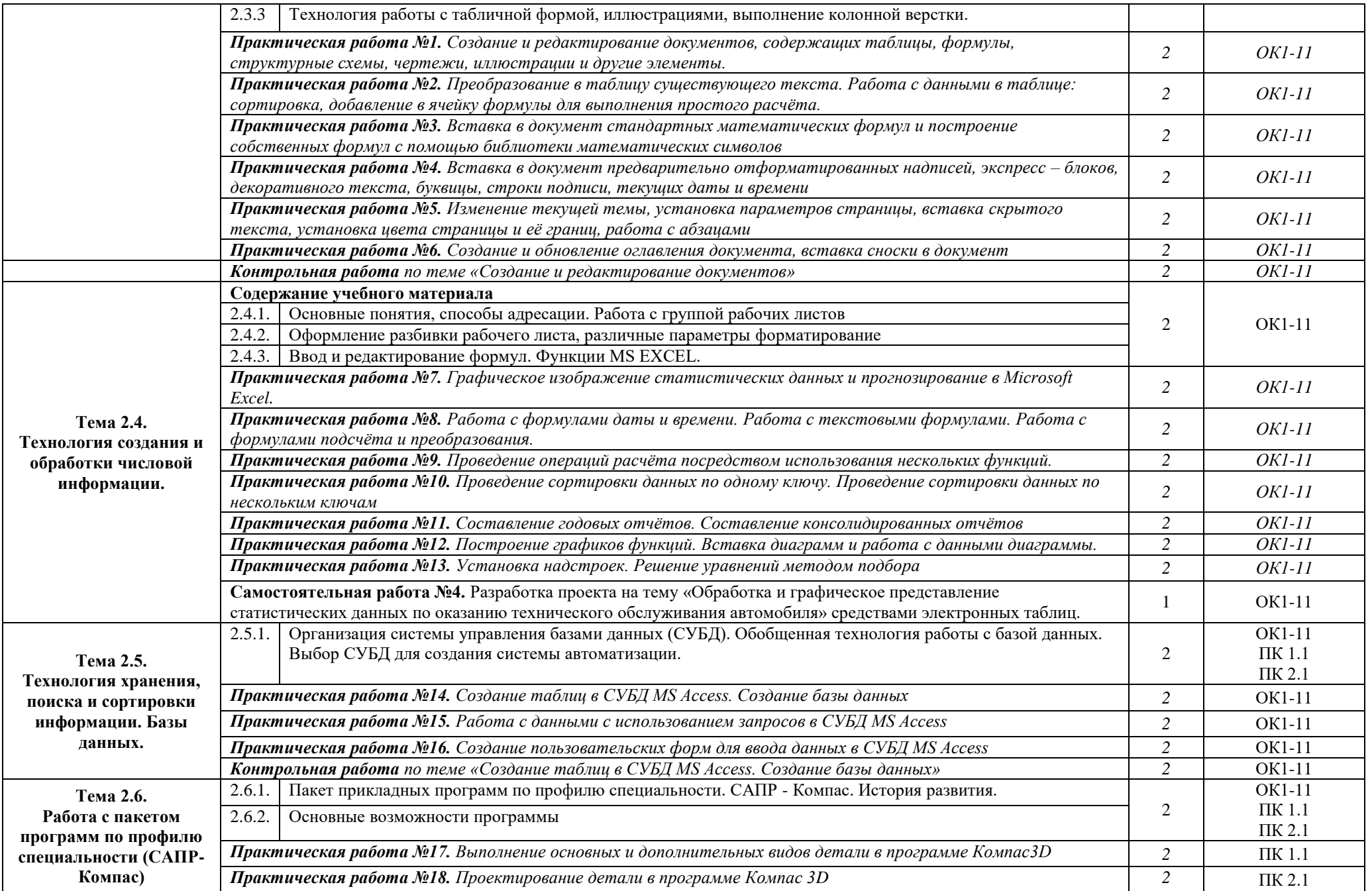

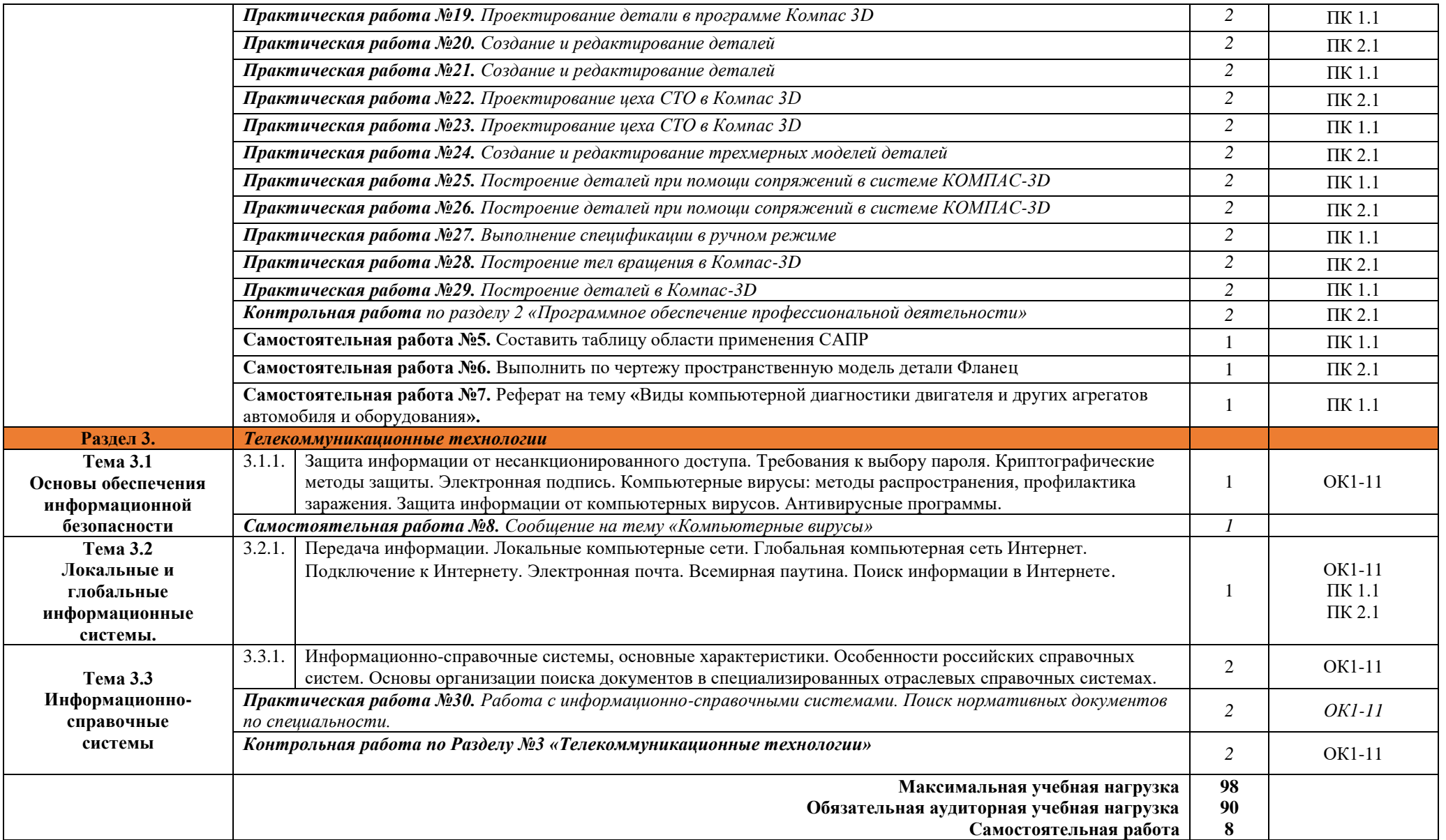

### **3. УСЛОВИЯ РЕАЛИЗАЦИИ ПРОГРАММЫ УЧЕБНОЙ ДИСЦИПЛИНЫ**

#### **3.1. Требования к минимальному материально-техническому обеспечению**

Реализация программы дисциплины требует наличия кабинета информатики и информационных систем.

#### **Оборудование учебного кабинета:**

- компьютерные столы;
- стулья;
- доска маркерная;
- схемы;
- плакаты;
- учебно-методический комплект дисциплины.

#### **Технические средства обучения:**

- компьютер преподавателя;
- компьютеры для обучающихся;
- проектор;
- принтер лазерный;
- сканер;
- акустическая система;
- веб-камера;
- флешь-память;
- базовое программное обеспечение для компьютера преподавателя;
- базовое программное обеспечение для компьютера, обучающегося;
- редакторы векторной и растровой графики;
- базовое программное обеспечение для компьютера, обучающегося;
- настольная издательская система;
- редактор веб-страниц;
- редакторы векторной и растровой графики;
- система управления базами данных.

#### **3.2. Информационное обеспечение реализации программы**

### *3.2.1. Основные источники:*

- 1. Михеева Е.В. Информационные технологии в профессиональной деятельности. Технические специальности: учебник для студ. СПО. – М.: ИЦ «Академия», 2016
- 2. Михеева Е.В. Информационные технологии в профессиональной деятельности: учеб. пособие для студентов СПО. – М.: ИЦ «Академия», 2013, 2010, 2011
- 3. Михеева Е.В. Практикум по информационным технологиям в профессиональной деятельности: учеб. пособие для студ. СПО. – М.: ИЦ «Академия», 2013, 2011, 2008
- 4. Седышев В.В. Информационные технологии в профессиональной деятельности: учеб пособие для студ. ВПО. – М.: УМЦ ЖДТ, 2014

### **3.2.2. Электронные издания (электронные ресурсы):**

1. Михеева Е.В. Информационные технологии в профессиональной деятельности: учеб. пособие для студентов СПО. Режим чтения: [https://fictionbook.ru/author/elena\\_viktorovna\\_miheeva/informacionnyie\\_tehnologii\\_v\\_prof](https://fictionbook.ru/author/elena_viktorovna_miheeva/informacionnyie_tehnologii_v_professiona/read_online.html) [essiona/read\\_online.html](https://fictionbook.ru/author/elena_viktorovna_miheeva/informacionnyie_tehnologii_v_professiona/read_online.html) , свободный

- 2. Михеева Е.В. Практикум по информационным технологиям в профессиональной деятельности [Электронный ресурс]: учеб. пособие для студ. СПО. – М.: ИЦ «Академия», 2014. Режим чтения: <http://padaread.com/?book=221662&pg=1> свободный
- 3. Седышев В.В. Информационные технологии в профессиональной деятельности [Электронный ресурс]: учеб пособие для студ. СПО. - М.: ФГБУ УМЦ ЖДТ, 2014. Режим доступа:<https://e.lanbook.com/>
- 4. Информационные технологии на транспорте. Автомобильный транспорт: Лекция 11: Национальный открытый университет «Интуит» [Электронный ресурс]: [сайт]. – Электрон. дан. – Режим доступа: <http://www.intuit.ru/studies/courses/15/15/lecture/464?page=2>
- 5. Информационные технологии [Электронный ресурс]: учебник / Ю. Ю. Громов, И. В. Дидрих, О. Г. Иванова, М. А. Ивановский, В. Г. Однолько. – Тамбов: Изд-во ФГБОУ ВПО «ТГТУ», 2015. Режим доступа:<http://www.tstu.ru/book/elib/pdf/2015/gromov-t.pdf>
- 6. Краткий курс лекций по предмету Информационные технологии на транспорте. / Сост: преподаватель кафедры ЭАТ Рязанова А. В. [Электронный ресурс]. – Хабаровск : ГОУ ВПО «ТГУ», 2009. Режим доступа: [http://av.disus.ru/programma/1886622-1](http://av.disus.ru/programma/1886622-1-kafedra-ekspluataciya-avtomobilnogo-transporta-kratkiy-kurs-lekciy-predmetu-informacionnie-tehnologii-transporte-sostavila-prepodava.php) [kafedra-ekspluataciya-avtomobilnogo-transporta-kratkiy-kurs-lekciy-predmetu](http://av.disus.ru/programma/1886622-1-kafedra-ekspluataciya-avtomobilnogo-transporta-kratkiy-kurs-lekciy-predmetu-informacionnie-tehnologii-transporte-sostavila-prepodava.php)[informacionnie-tehnologii-transporte-sostavila-prepodava.php](http://av.disus.ru/programma/1886622-1-kafedra-ekspluataciya-avtomobilnogo-transporta-kratkiy-kurs-lekciy-predmetu-informacionnie-tehnologii-transporte-sostavila-prepodava.php)
- 7. Специализированный портал «Информационно-коммуникационные технологии в образовании». - Форма доступа: [http://www.ict.edu.ru;](http://www.ict.edu.ru/)
- 8. Каталог образовательных Интернет-ресурсов: учебно-методические пособия [www.edu/ru/modules.php](http://www.edu/ru/modules.php)
- 9. Методические рекомендации по оборудованию и использованию кабинета информатики, преподавание информатики: http://nsk.fio.ru/works/informatics-nsk/
- 10. Сайт Информатика: http://www.phis.org.ru/informatica/

### *3.2.3.* **Дополнительные источники:**

1. -Гохберг Г.С. Информационные технологии: учебник для студ. СПО. – М.: ИЦ «Академия», 2013, 2012, 2017

# **4. КОНТРОЛЬ И ОЦЕНКА РЕЗУЛЬТАТОВ ОСВОЕНИЯ УЧЕБНОЙ ДИСЦИПЛИНЫ**

**Контроль и оценка** результатов освоения учебной дисциплины осуществляются преподавателем в процессе проведения практических занятий, тестирования, а также выполнения обучающимися внеаудиторной самостоятельной работы.

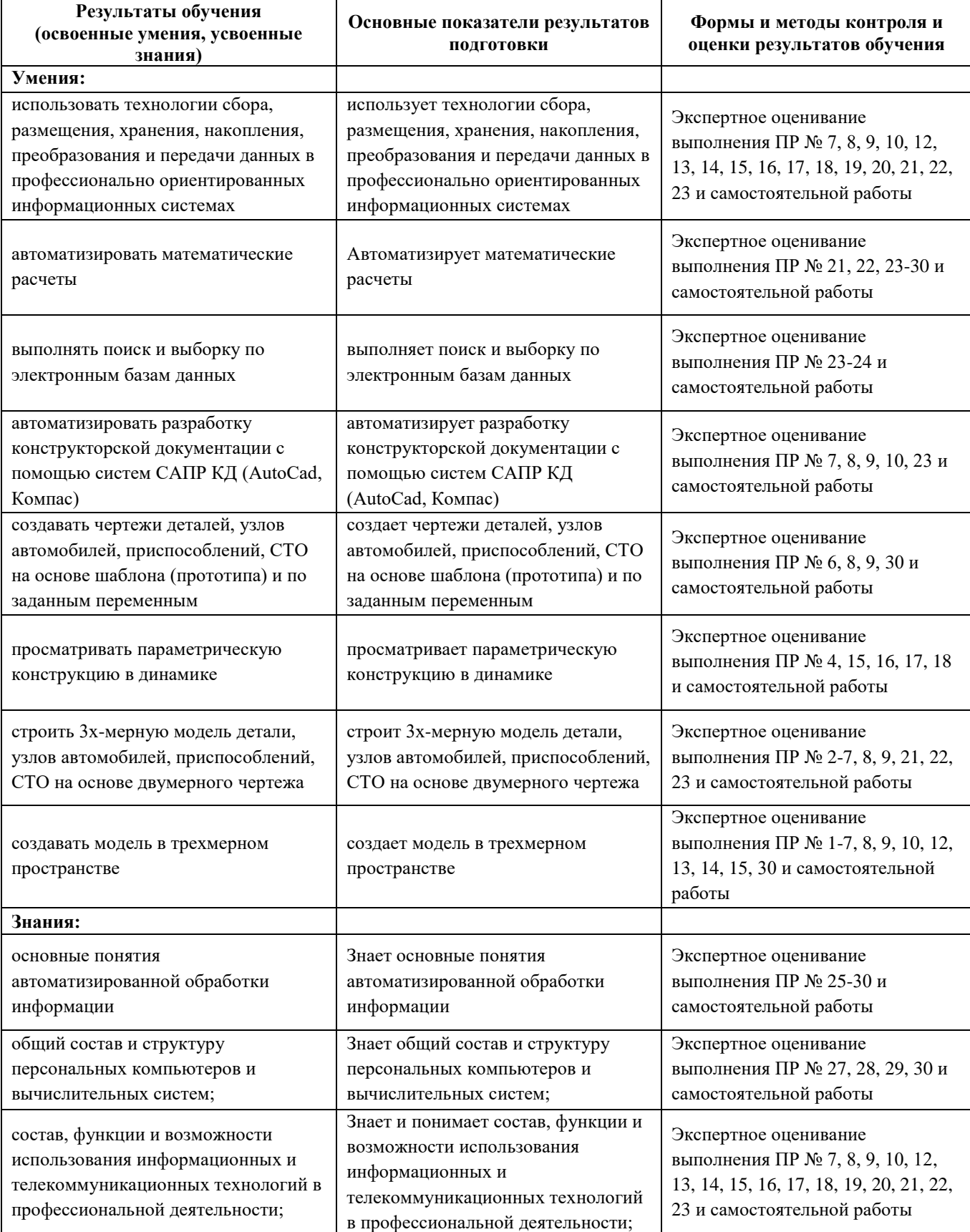

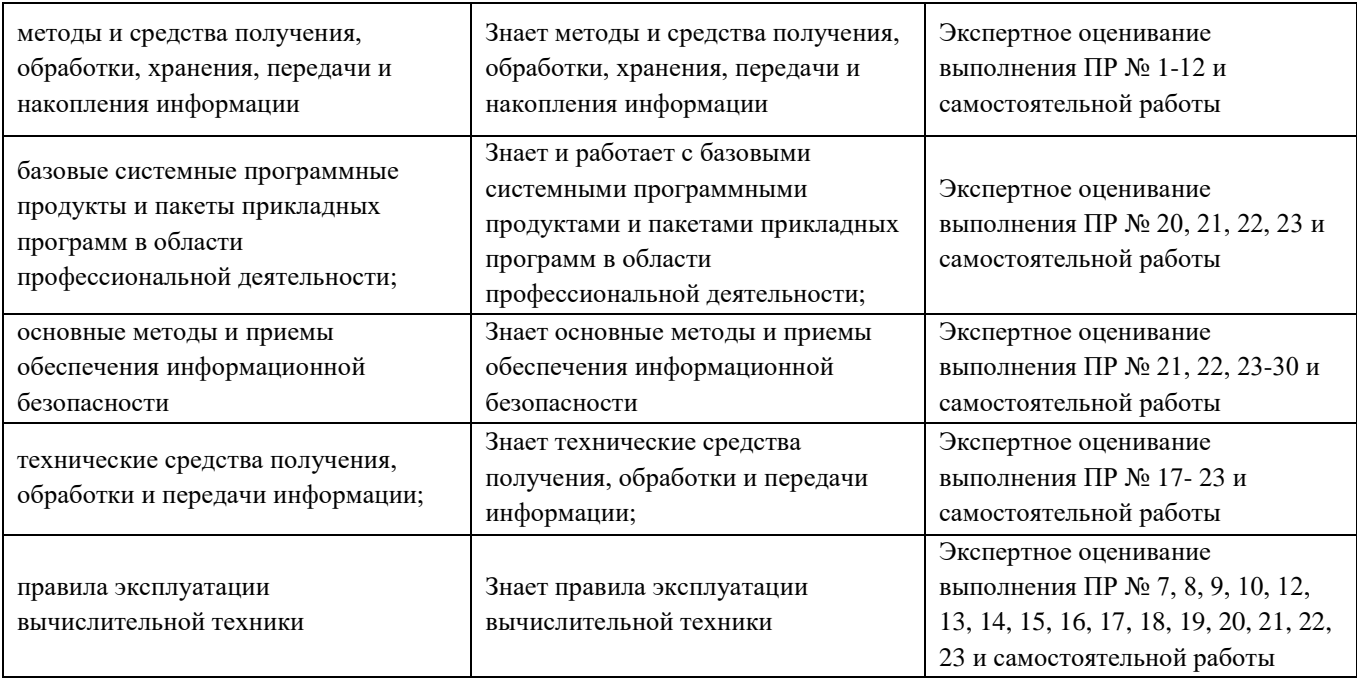